## **Propriété**

On trace des graphiques à l'aide du module **matplotlib.pyplot**.

## **Applications**

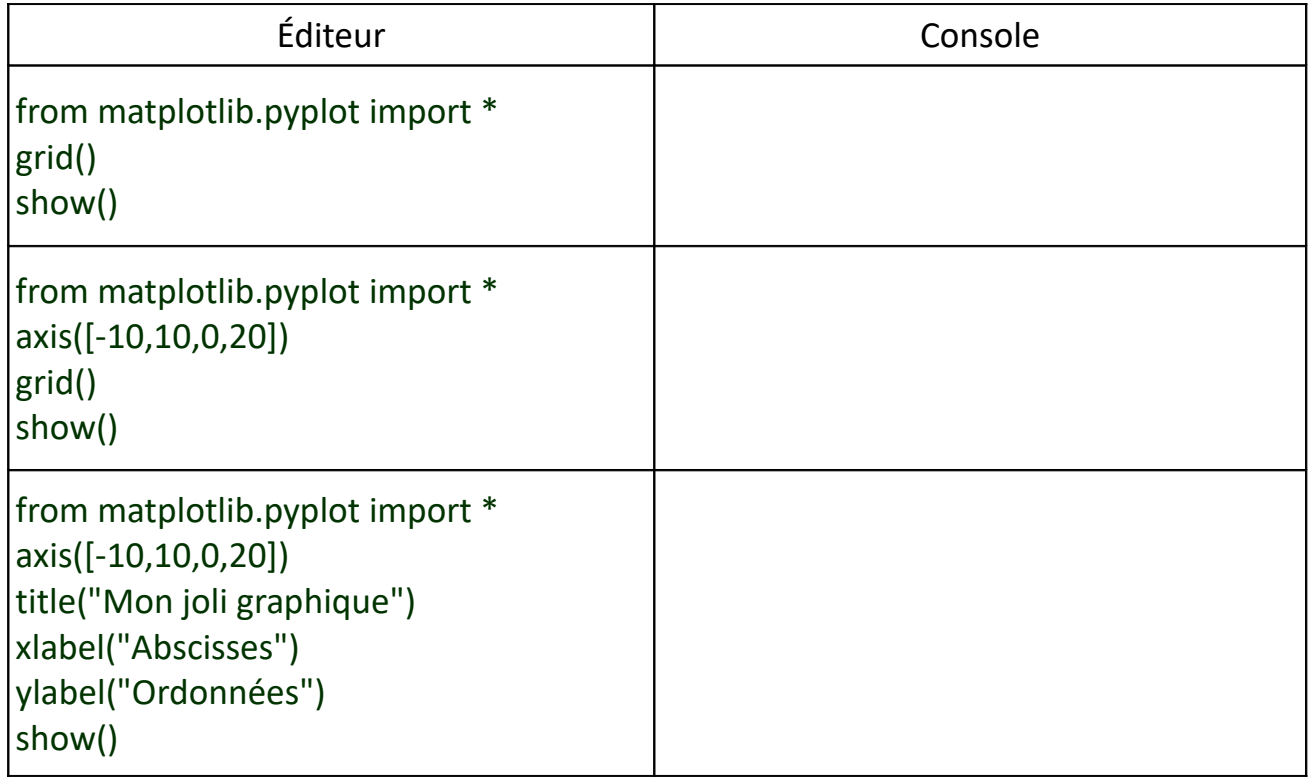

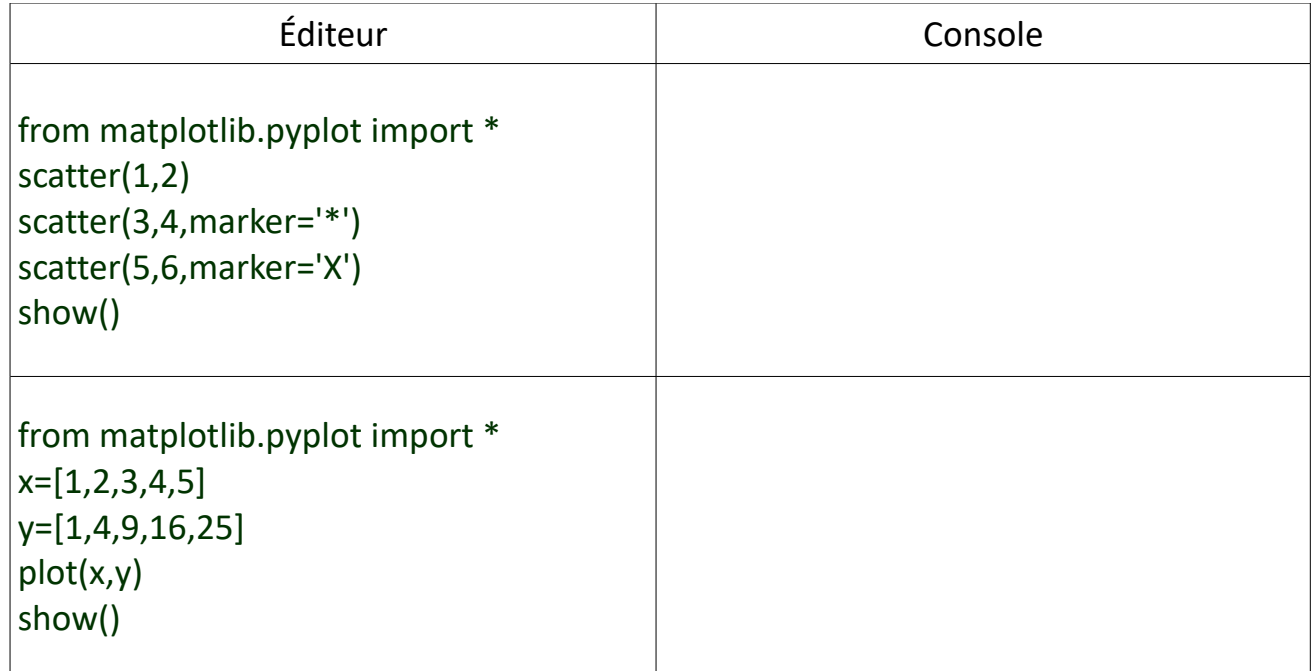